# **aposta online loteria dos sonhos | Estratégia de jogo de damas:slots party 777 casino 2024**

**Autor: symphonyinn.com Palavras-chave: aposta online loteria dos sonhos**

#### **Resumo:**

**aposta online loteria dos sonhos : Ilumine seu caminho para a vitória com recargas brilhantes em symphonyinn.com!** 

Descubra os melhores produtos de apostas esportivas disponíveis no Bet365. Experimente a emoção dos jogos de aposta e ganhe prêmios incríveis!

Se você é apaixonado por esportes e está em busca de uma experiência emocionante de apostas, o Bet365 é o lugar certo para você.

Neste artigo, vamos apresentar os melhores produtos de apostas esportivas disponíveis no Bet365, que proporcionam diversão e a chance de ganhar prêmios incríveis.

Continue lendo para descobrir como aproveitar ao máximo essa modalidade de jogo e desfrutar de toda a emoção dos esportes.

pergunta: Quais são os principais benefícios de apostar no Bet365?

#### **Índice:**

- 1. aposta online loteria dos sonhos | Estratégia de jogo de damas:slots party 777 casino 2024
- 2. aposta online loteria dos sonhos :aposta online loteria federal
- 3. aposta online loteria dos sonhos :aposta online loterias

#### **conteúdo:**

# **1. aposta online loteria dos sonhos | Estratégia de jogo de damas:slots party 777 casino 2024**

# **Resumo do Usuário: Notícias Locais**

O usuário forneceu informações sobre as notícias locais, as quais serão resumidas e traduzidas para o português brasileiro.

#### **Título da Notícia Resumo**

Título 1 Resumo 1 Título 2 Resumo 2

#### **Detalhes Adicionais**

- $\bullet$  Detalhe 1
- $\cdot$  Detalhe 2

[vaidebet twittervaidebet twitter](/vaide-bet--twitter-2024-11-19-id-48489.shtml)

#### **Apoie a Equipe do Guardião**

O Guardião é editorialmente independente e deseja mante

# **Spiderbait celebra 20 anos do lançamento de sua versão insana de "Black Betty"**

**Black Betty é algo especial para você?**

É uma música incrível escrita por Lead Belly na década de 1930 que, de alguma forma, se transformou ao longo de quase 100 anos muitas versões diferentes. Mas essencialmente, a música ainda é a mesma. Nós cobrimos a versão do Ram Jam de 1979. Mas depois que nossa versão saiu, voltamos e pesquisamos a música e ouvimos a versão original de Lead Belly. É tão diferente. É como quando você escuta o trabalho de Robert Johnson – há tanta força que esses caras podiam fazer apenas com sua voz e uma guitarra acústica.

Quando nossa versão se tornou um hit na América, a família de Lead Belly nos contatou e nos disse o quanto eles gostavam da versão, o que nós ficamos muito orgulhosos.

#### **O que você faz quando não consegue dormir?**

Geralmente assisto ao Bob Ross. Eu sou um grande fã de Alec Guinness também, então às vezes assisto à versão de Tinker Tailor Soldier Spy de 1979, apenas para ouvir Alec Guinness e tudo o que posso de áudio lo-fi 70s – há tanta maravilhosa calmaria hissante. Bob e Alec – isso é minha própria versão de ASMR [resposta sensorial autônoma meridiana].

#### **Qual é o melhor solo de bateria de todos os tempos?**

No final do segundo lado de Abbey Road, do Ringo Starr, que é simplesmente tão legal. Ele sempre odeava solos de bateria. Havia muitos bateristas destaques naqueles dias e ele era o oposto. Ele era um baterista de canções como Charlie Watts ou Karen Carpenter. Ouvir alguém interpretar um solo a partir dessa perspectiva é realmente fresco.

#### **O que você já fez de mais estranho por amor?**

Comprei presentes e flores para garotas que já haviam terminado comigo algumas vezes. Eu sou um idiota total. Às vezes você pensa que elas vão mudar de ideia, mas neste ponto, sua atração está simplesmente caindo mais e mais, até o ponto que você teria sorte de morar na zona de amizade. Se me apaixonar por alguém, me apaixono muito. Tenho que ser mais legal! Sinto-me como um desgraçado.

#### **Qual foi o encontro mais desconfortável que você teve com uma celebridade?**

Tenho a mania de dizer a primeira coisa que me vem à mente. Em um show do Big Day Out, lembro-me de ter dito algo realmente inapropriado para um dos Bad Seeds. Não me lembro do que foi ou mesmo de qual Bad Seed foi – não acho que fosse Nick Cave – mas lembro como eu era jovem e burro. Ele me olhou como se eu fosse um total idiota. Estava tão longe de fazer parte dos Bad Seeds quanto eu já estive. Não fui convidado para trás do palco.

#### **Você acredita na vida extraterrestre?**

Isso basicamente vem ao conceito de infinito. O espaço é infinitamente grande e o tempo é infinitamente longo, ambas as direções. Então a ideia de vida outros planetas é absolutamente certa para mim. Mas se tivemos sorte o suficiente para alguma vez entrar contato com essa realidade? É como andar pelo Saara e procurar uma moeda de 10 centavos.

#### **Qual livro, filme ou peça de música você sempre retorna e por quê?**

Vivaldi é meu homem. Quando fui para Veneza, fui para a Catedral de São Marcos, onde sua

orquestra costumava tocar. Qualquer pessoa que esteja Veneza teria estado São Marcos – é uma mistura tão estranha de arquitetura europeia medieval e quase arquitetura turca-olhando. Há ouro e mosaicos todas as partes. Entrar nessa igreja e ouvir essa música incrível vindo do céu seria apenas realmente angelical. Eu simplesmente amo sua música tanto quanto isso inspira-me e dá-me paz igual medida.

#### **Que filmes te assustaram quando criança?**

A Profecia! Isso me assustou muito. Na escola, lembro-me de ter pensado que o diabo era real e que ia encontrar o diabo. Por anos, costumava me colocar frente do espelho e ver se podia encontrar 666 na minha cabeça, apenas no caso de ser o escolhido.

### **Qual é a comprimento ideal de calças masculinas?**

Tudo depende do que você está fazendo. Eu moro Byron, então passo muito tempo calças de surfe com nenhum sapato. As calças de surfe são traços quando você está tentando andar de bike porque é fácil para as suas pernas ficarem presas e você acaba caindo como um idiota completo. Cresci na era de Warwick Capper de calças curtas ultra-curtas. Eu amava isso. Mais curto, melhor. Eu amo as calças.

#### **Se você tivesse que brigar com uma pessoa famosa, quem seria, como brigaria com eles e quem venceria?**

Odeio brigar. Não poderia brigar com ninguém. Mesmo o Danny DeVito me derrotaria. Até mesmo não brigaria com o Danny DeVito. Realmente o encontrei e ele é um cara bastante incrível. Estava Nova York conhecendo um amigo meu que era diretor de filme – Danny DeVito estava seu último filme e ele estava lá com alguns de seus amigos, então toquei algumas músicas acústicas para eles. Ele é bastante incrível. Então vou dizer: brigarei com qualquer um, mas não com o Danny DeVito.

## **2. aposta online loteria dos sonhos : aposta online loteria federal**

aposta online loteria dos sonhos : | Estratégia de jogo de damas:slots party 777 casino 2024

# **Como Apostar Online na Copa com Reais Brasileiros**

A Copa do Mundo é um evento esportivo emocionante e assistir aos jogos enquanto faz suas apostas aumenta ainda mais a emoção. Com o crescente acesso à internet móvel, agora é possível fazer apostas online de forma fácil e segura.

No Brasil, é possível utilizar a moeda nacional, o real brasileiro (BRL), para fazer apostas online. Este artigo vai mostrar como é possível fazer aposta a online de forma segura usando reais brasileiros na Copa do Mundo.

#### **Escolhendo um site confiável**

A primeira etapa é escolher um site confiável para fazer suas apostas online. É importante escolher um sites que esteja licenciado e regulamentado no Brasil. Dessa forma, você pode ter certeza de que o site opera de acordo com as leis e regulamentos brasileiros.

Algumas coisas a se considerar ao escolher um site incluem:

- Licenciamento: O site deve estar licenciado e regulamentado no Brasil.
- Segurança: O site deve ter medidas de segurança sólidas em lugar, incluindo criptografia de dados.
- Facilidade de uso: O site deve ser fácil de navegar e usar.
- Métodos de pagamento: O site deve oferecer métodos de pagamento seguros e convenientes, incluindo pagamentos via transferência bancária e cartões de crédito e débito.
- Assistência ao cliente: O site deve ter um serviço de atendimento ao cliente eficaz, disponível 24 horas por dia, 7 dias por semana.

#### **Criando uma conta**

Depois de escolher um site confiável para fazer suas apostas online, a próxima etapa é criar uma conta.

Para criar uma conta, é necessário fornecer algumas informações pessoais, incluindo seu nome, endereço de e-mail, data de nascimento e número de telefone.

Algumas informações adicionais podem ser necessárias, como um cartão de identidade ou passaporte.

É importante fornecer informações precisas e atualizadas, pois essas informações podem ser verificadas para confirmar a sua identidade.

### **Fazendo depósitos**

Depois de criar uma conta, é hora de fazer um depósito para começar a fazer apostas online. Para fazer um depósito, é necessário ir para a página de pagamentos do site e selecionar o método de pagamento desejado.

Em seguida, é necessário inserir o valor do depósito desejado e confirmar a transação. É importante lembrar que o montante mínimo de depósito pode variar de acordo com o método de pagamento escolhido.

### **Fazendo apostas online na Copa**

Depois de fazer um depósito, é hora de começar a fazer suas apostas online na Copa do Mundo. Para fazer uma aposta, é necessário ir para a página de apostas do site e selecionar o jogo desejado.

Em seguida, é neces

```python sario escolher a opção de apostas desejada e inserir o valor da aposta desejado. Em seguida, é necessário confirmar a aposta e aguardar o resultado do jogo. Se a sua aposta for bem-sucedida, o valor ganho será creditado na sua conta.

### **Retirando dinheiro**

Após fazer apostas na Copa do Mundo, você pode ter ganhado algum dinheiro e desejar retirar esse dinheiro. Retirar dinheiro de uma conta de apostas online é um processo simples e direto. Para retirar dinheiro, é necessário ir para a página de pagamentos do site e selecionar a opção de retirada.

Em seguida, é necessário inserir o valor desejado para retirada e confirmar a transação. O montante mínimo de retirada geralmente varia de acordo com o método de pagamento escolhido.

### **Conclusão**

Fazer apostas online na Copa do Mundo é uma forma emocionante de se envolver no torneio e potentially ganhar algum dinheiro ao mesmo tempo.

Com a crescente popularidade das apostas online, é crucial escolher um site confiável e seguro para fazer suas apostas.

Ao seguir os passos neste artigo, você estará em boa forma para fazer suas apostas online com confiança e segurança, usando reais brasileiros.  $\ddot{\phantom{0}}$ 

O Campeonato Brasileiro Série B é uma liga muito emocionante de futebol no Brasil. Com times lutando por promoção à Série A, é uma competição emocionante e recheada de ação. Nesse artigo, vamos falar sobre como fazer apostas nessa liga e quais são as melhores práticas.

Antes de começarmos, é importante entender que fazer apostas desenhama muita responsabilidade e cuidado. É imprescindível que você apenas aposta o que pode permitir-se perder e nunca mais do que isso. Além disso, sempre se certifique de estar ciente das regras e regulamentos da casa de apostas que está utilizando.

#### **Melhores Sites para Apostar na Série B**

Existem muitos sites de apostas disponíveis on-line, mas nem todos são created equal. Quando se trata de apostas na Série B, é importante escolher um site que ofereça boas odds, variedade de mercados e boa segurança. Alguns exemplos de sites confiáveis são a Betfair™, a Rivalry e a LeoVegas Esporte.

### **Melhores Estratégias para Apostar na Série B**

As apostas desportivas podem ser complicadas, especialmente se você é um principiante. No entanto, existem algumas estratégias que podem ajudá-lo a aumentar suas possibilidades de ganhar:

- Faça seu pesquisa: Certifique-se de conhecer as equipas, os jogadores e as estatísticas antes de fazer uma aposta.
- Gerencie seu banco: Nunca aposto mais do que o que pode permitir-se perder e ter sempre um plano de entrada e saída.
- Diversifique seus investimentos: Não coloque todos os ovos no mesmo cesto. Dividir o seu orçamento entre diferentes equipas e jogos pode ajudar a minimizar as perdas.

### **Como Fazer Apostas na Série B**

Fazer apostas na Série B é simples. No geral, basta se registrar em um site de apostas, fazer um depósito e escolher a partida na qual deseja apostar. Em seguida, escolha a sua aposta e o valor que deseja colocar. Antes de confirmar a sua aposta, certifique-se de rever todas as informações, incluindo as odds e os limites de tempo.

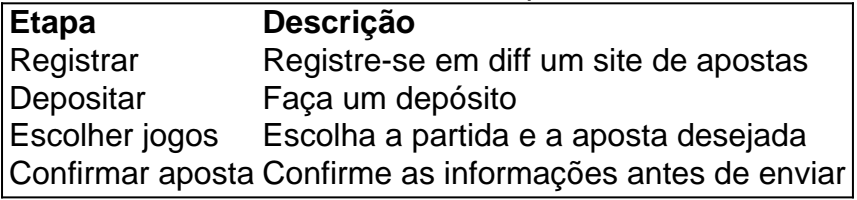

#### **Assuntos Relacionados**

Quais são as suas opiniões sobre as apostas desportivas na Série B ou outras variantes do futebol? Nós gostaríamos de saber! Por favor, deixe-nos um comentário abaixo e compartilhe as vossas ideias e conhecimentos com a nossa comunidade.

# **3. aposta online loteria dos sonhos : aposta online loterias**

Apostas esportivas no Brasil: uma análise de sites e mercados As apostas esportivas são cada vez mais populares no Brasil, e existem inúmeras opções de sites e mercados para os interessados. Neste artigo, analisaremos algumas das principais plataformas de apostas, suas características e as vantagens de se apostar nas mesmas. Melhores sites de apostas em 2024 Segundo análises recentes, as melhores casas de apostas em 2024 serão: Betano, Bet365, Melbet, BC Game, 888 Sport, Galera Bet, 1xbet, Playpix, Parimatch, Rivalo, Dafabet, Stake, Pixbet, Sportingbet e Novibet. Essas plataformas oferecem uma variedade de esportes, mercados e bônus para os usuários. **Site** Bônus de boas-vindas Esportes oferecidos Betano Até R\$500 Futebol, basquete, vôlei, tenis, entre outros Bet365 Créditos de apostas Futebol, basquete, vôlei, tenis, entre outros 1xbet Até R\$50 em apostas grátis Futebol, basquete, vôlei, e-sports, entre outros Vantagens de se apostar nas melhores casas de apostas Algumas das vantagens de se apostar nas melhores casas de apostas incluem: Odds competitivas: Variedade de esportes e mercados; Bônus e promoções frequentes; Suporte ao cliente eficiente; Segurança e confiabilidade. Além disso, é importante escolher um site de apostas que esteja licenciado e regulamentado no Brasil, para garantir a proteção do consumidor e a honestidade nas operações. Considerações finais As apostas esportivas no Brasil continuam a crescer, e existem muitas opções de sites e mercados para os interessados. A escolha da plataforma ideal dependerá das preferências e necessidades individuais de cada um. É importante se informar sobre as características e benefícios de cada site antes de se registrar e fazer seu primeiro depósito. Perguntas frequentes 1. Qual é a melhor casa de apostas esportivas no Brasil em 2024? Segundo as análises, as melhores casas de apostas em 2024 serão: Betano, Bet365, Melbet, BC Game, 888 Sport, Galera Bet, 1xbet, Playpix, Parimatch, Rivalo, Dafabet, Stake, Pixbet, Sportingbet e Novibet. 2. O que é uma casa de apostas ilegal no Brasil? Uma casa de apostas ilegal no Brasil é aquela que não possui licença ou autorização para operar no país. É importante evitar essas plataformas para garantir a proteção do consumidor e a honestidade nas operações.

**Informações do documento:**

Autor: symphonyinn.com

#### **Referências Bibliográficas:**

- 1. [betmaster apostas online](/betmaster-apostas-online-2024-11-19-id-11646.pdf)
- 2. [giro odds 2024](/app/giro-odds-2024-2024-11-19-id-28474.pdf)
- 3. [blaze app oficial](/blaze-app-oficial-2024-11-19-id-13181.pdf)
- 4. [cassino com bonus de cadastro](https://www.dimen.com.br/aid-category-noticias/post/cas-sino-com-bonus-de-cadastro-2024-11-19-id-18818.htm)